## g.piaozhishiba.com

**股票申购成攻怎么办-请问,股票申购成功之后怎么办? 这就是我的。"她** 

 $1500$ 

 $16\quad\Omega$  $T+3$ 

t+3

 $T-2$  T  $\infty$  T-2  $1\qquad$  $1000 \qquad \qquad 1000$ 次网上初始发行股数的千分之一,且不得超过9999.9万股。  $\rm T$ T 9:15-11:30 1:00-3:00<br>T 9:30-11:30 1:00-3:00 9 30-11:30 1 00-3 0<br>1000 500  $1000$ 

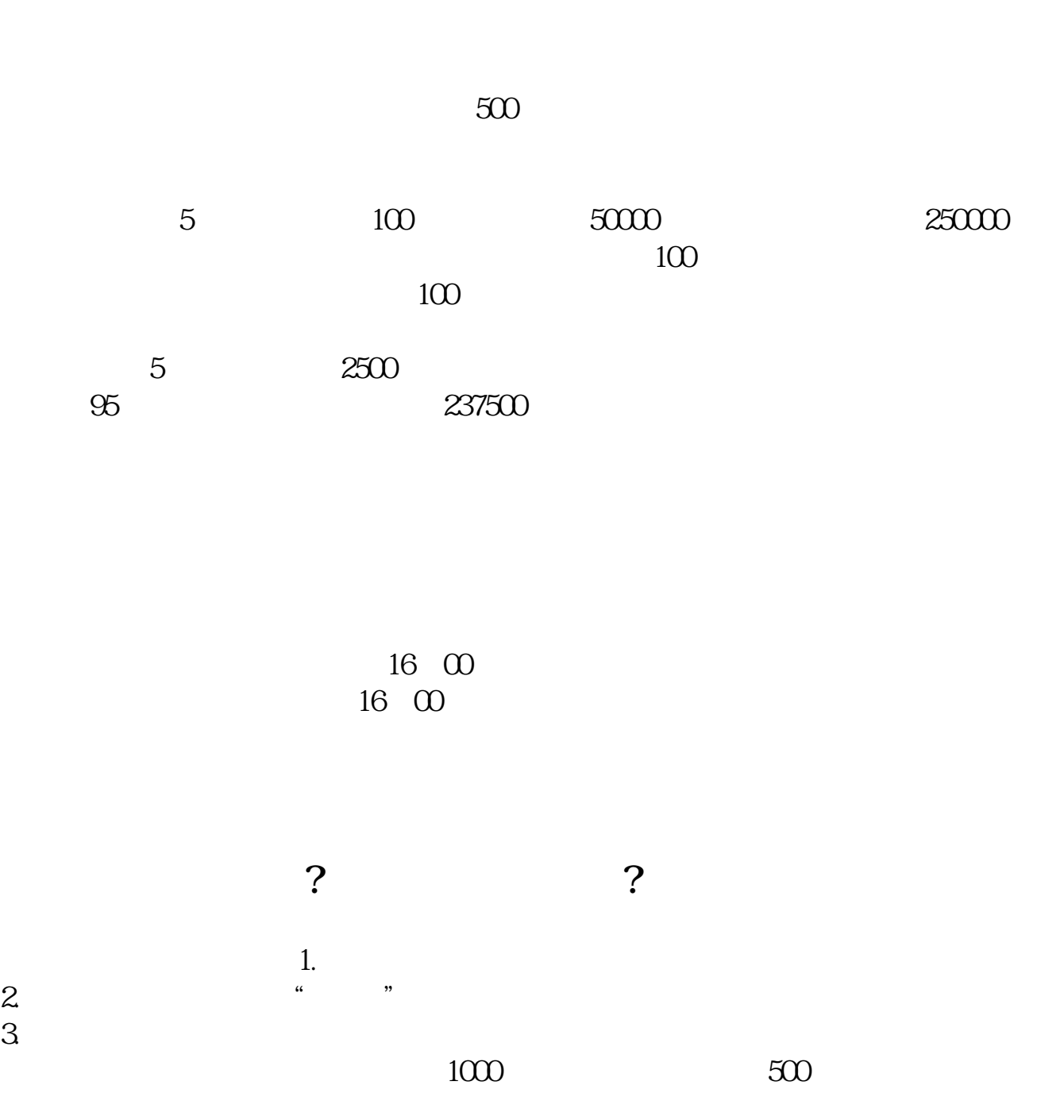

## **请问,股票申购成功之后怎么办?还需要做什么吗?谢谢 gupiaozhishiba.com**

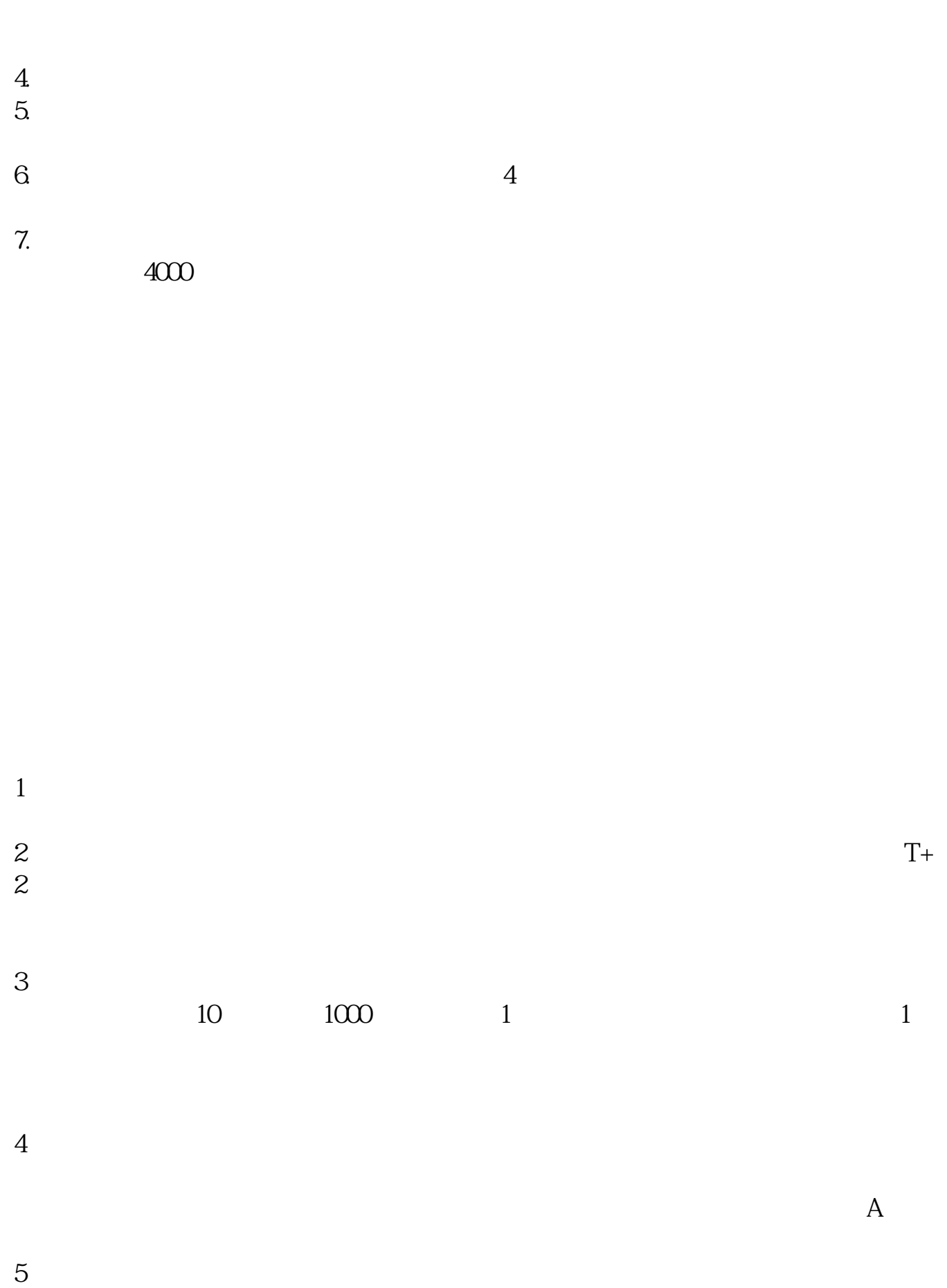

## g.piaozhishiba.com

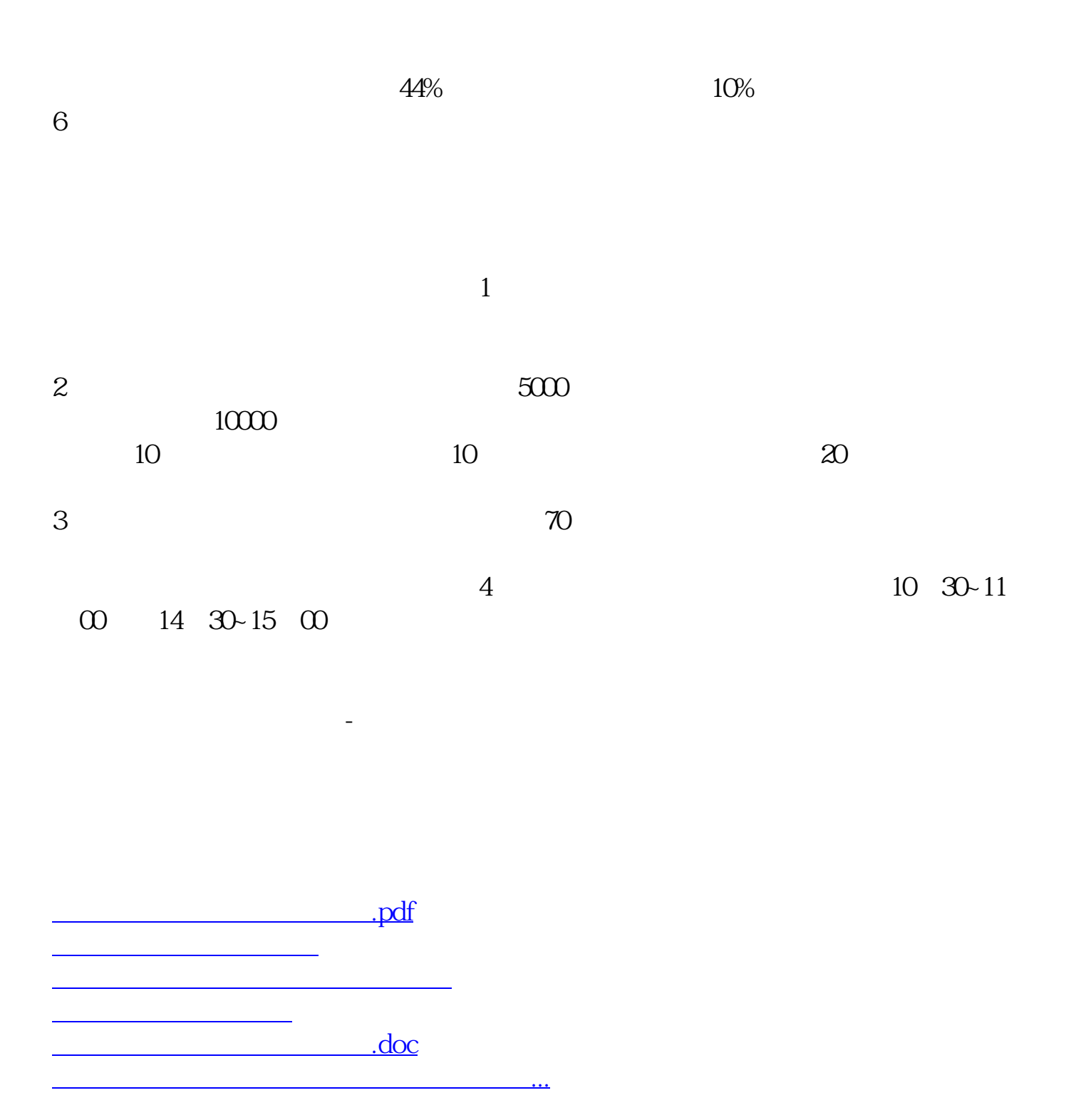

<https://www.gupiaozhishiba.com/chapter/68654353.html>